## Going Back to the Heart of Cardiology

A Virtual Medscape Cardiology/theHeart.org Conference for Practicing Physicians

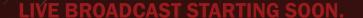

In the meantime...

## **Best Viewing Practices**

Ensure PC volume is turned on — speakers or headphones.

If you experience issues before or during the event (buffering video, lost audio, slides not visible, etc), please refresh your browser

<u>Click Here</u> for the Attendee System Test
<u>Click Here</u> to view Supported Browsers
<u>Click Here</u> to view Network Requirements & Technical Specifications

## While you wait... Customize your view!

- Windows are all repositionable and resizable
- Blue widgets at the bottom of your screen toggle the Video,
   Slides, Q&A, Handouts\*, and Speakers windows

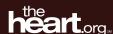

**Medscape**Cardiology

<sup>\*</sup> You can find the activity-related documents in the Handouts Window.